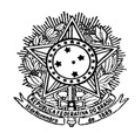

## MINISTÉRIO DA EDUCAÇÃO SECRETARIA DE EDUCAÇÃO PROFISSIONAL E TECNOLÓGICA INSTITUTO FEDERAL DE EDUCAÇÃO, CIÊNCIA E TECNOLOGIA DE RORAIMA CAMPUS BOA VISTA Departamento de Educação a Distância www.ifrr.edu.br

## **RETIFICAÇÃO I**

## **AO EDITAL Nº 12/2021 - DEAD/DIREN/DG-CBV/IFRR**

A Comissão designada pela Portaria nº 217/2021-DG-CBV/IFRR de 30 de setembro de 2021, para o Processo Seletivo simplificado destinado à formação de cadastro reserva de professor orientador de TCC, que atuarão nos cursos de Licenciaturas em Ciências Biológicas e Matemática, na modalidade a distância, do Programa Universidade Aberta do Brasil - UAB/CAPES/IFRR, no uso de suas atribuições legais, resolve retificar o Edital n.º 12/2021 – DEAD/DIREN/DG - CBV/IFRR, DE 17 DE NOVEMBRO DE 2021, conforme abaixo:

#### **Onde se lê:**

#### **9. DO CRONOGRAMA**

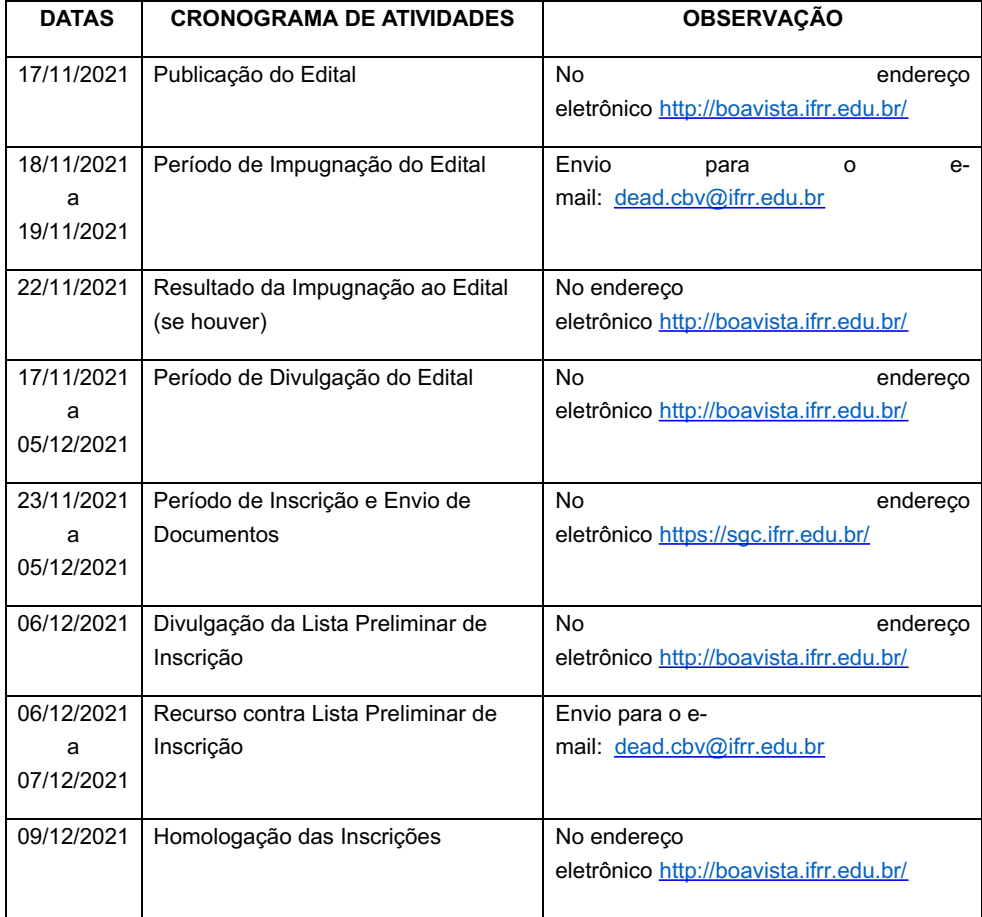

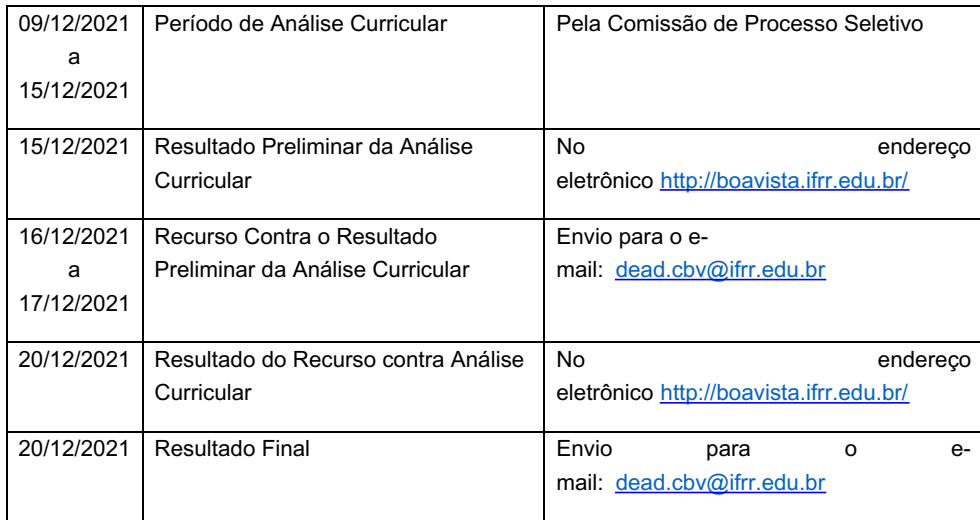

# **Leia-se:**

## **9. DO CRONOGRAMA**

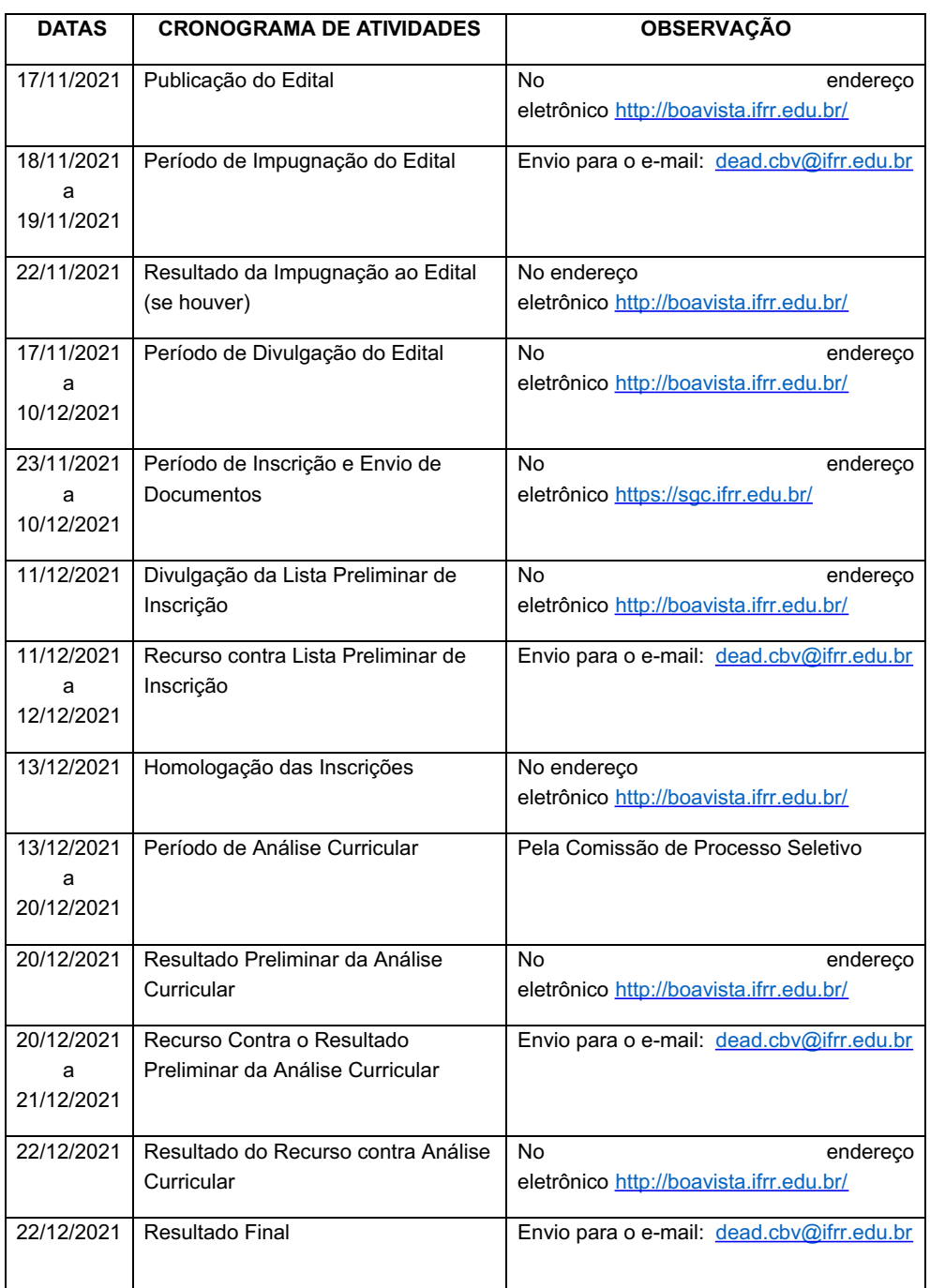

#### **Joseane de Souza Cortez Diretora Geral do Campus Boa Vista**

Documento assinado eletronicamente por:

- Joseane de Souza Cortez, DIRETOR GERAL - CD2 - DG-CBV (CBV), em 06/12/2021 21:22:06.

Este documento foi emitido pelo SUAP em 06/12/2021. Para comprovar sua autenticidade, faça a leitura do QRCode ao lado ou acesse https://suap.ifrr.edu.br/autenticar-documento/ e forneça os dados abaixo:

Código Verificador: 119005 Código de Autenticação: 962a73bf01

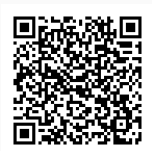